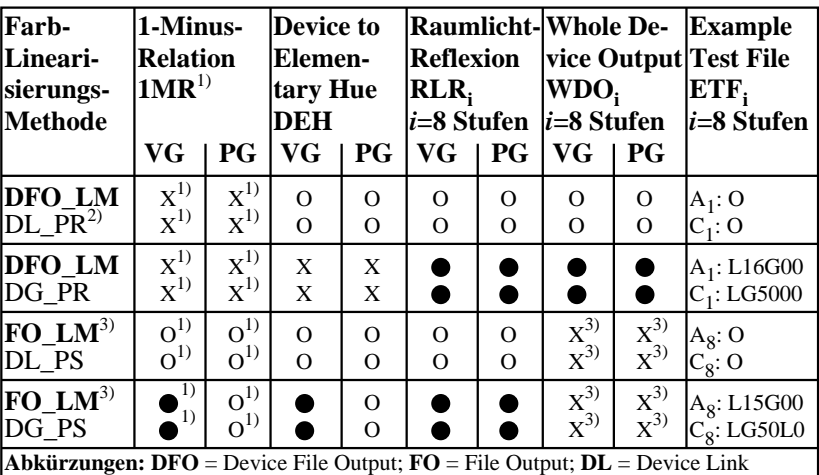

**DG** = Device Gamma; **LM**=Linearisierungsmethode; **PR**=Profil; *PS=PostScript*-Code  $\mathbf{VG} = \mathbf{V}$ ektorgrafik;  $\mathbf{PG} = \text{Pixelgrafik}$ ;  $\bullet$  = realisiert;  $\bullet$  = möglich;  $X =$  unmöglich

**Remarks:** 1) Realisiert: *Mac OSX 10/10.1, Adobe FrameMaker 8, Unix, Ghostscript* 2) ICC-Experte gesucht, der ein DL\_PR schreibt mit  $rgb_{di} \rightarrow rgb_{di}$ <sup>\*</sup> (*i*=0..256<sup>3</sup>-1) 3) FO\_LM ändert die Dateiausgabe und nicht die ganze Bildschirmausgabe

OG461−3N